# СЕЧЕНИЕ

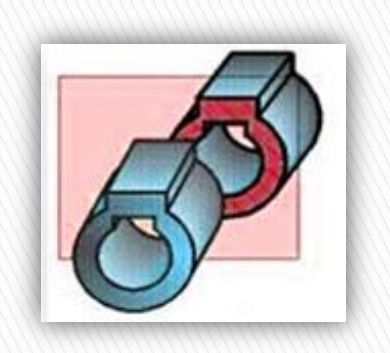

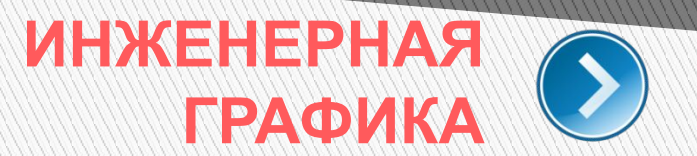

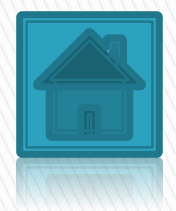

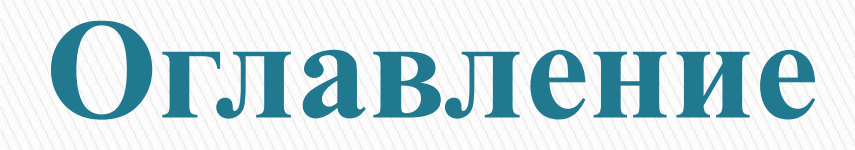

# ❑ Сечение

❑ Разница между разрезом и

сечением

- ❑ Вынесенные сечения
- ❑ Наложенные сечения
- ❑ Правила выполнения сечений
- ❑ Графическая работа «Сечение»

# **Сечение – это изображение фигуры, полученной при мысленном рассечении предмета секущей плоскостью.**

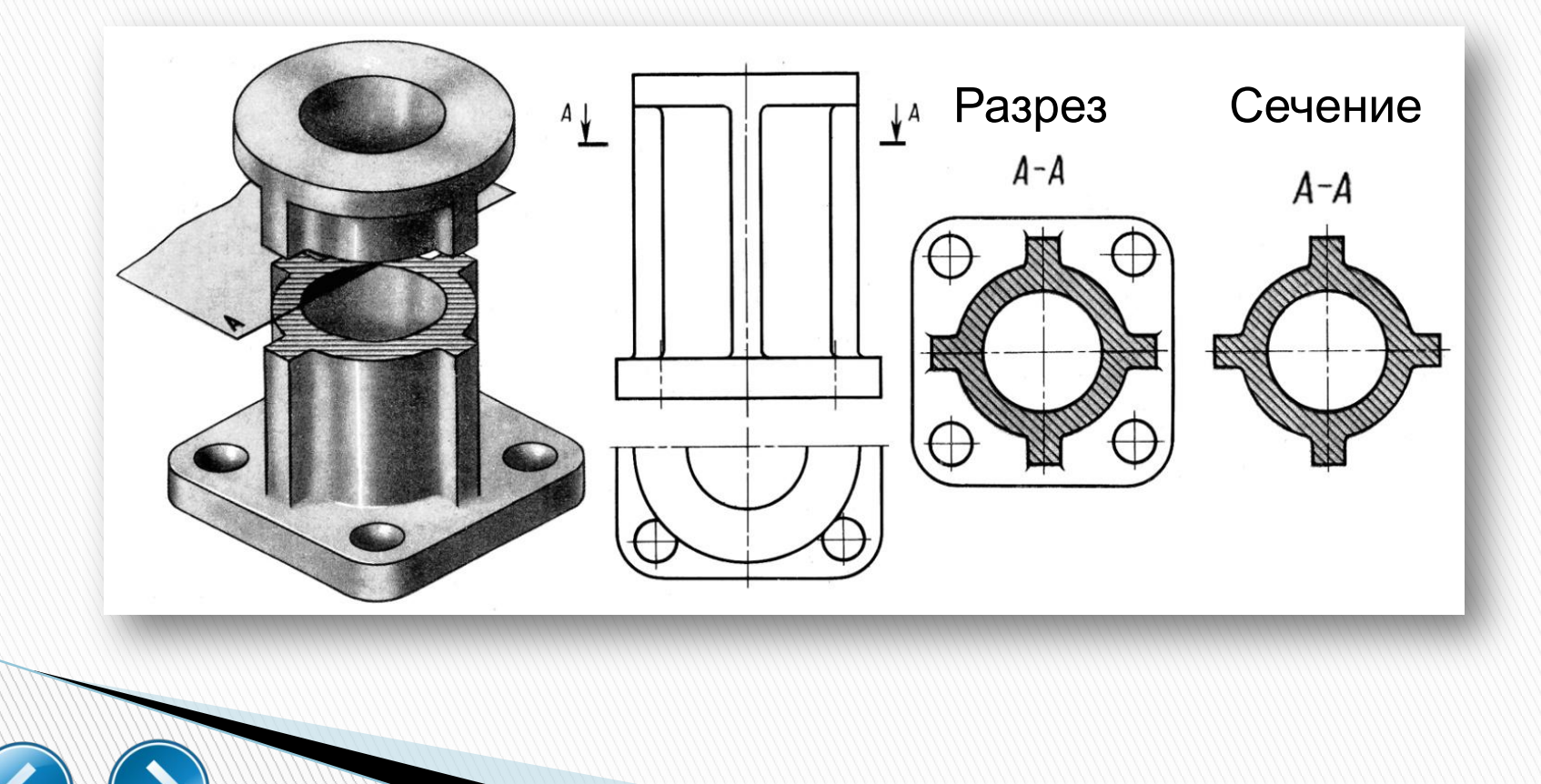

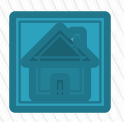

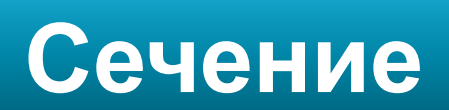

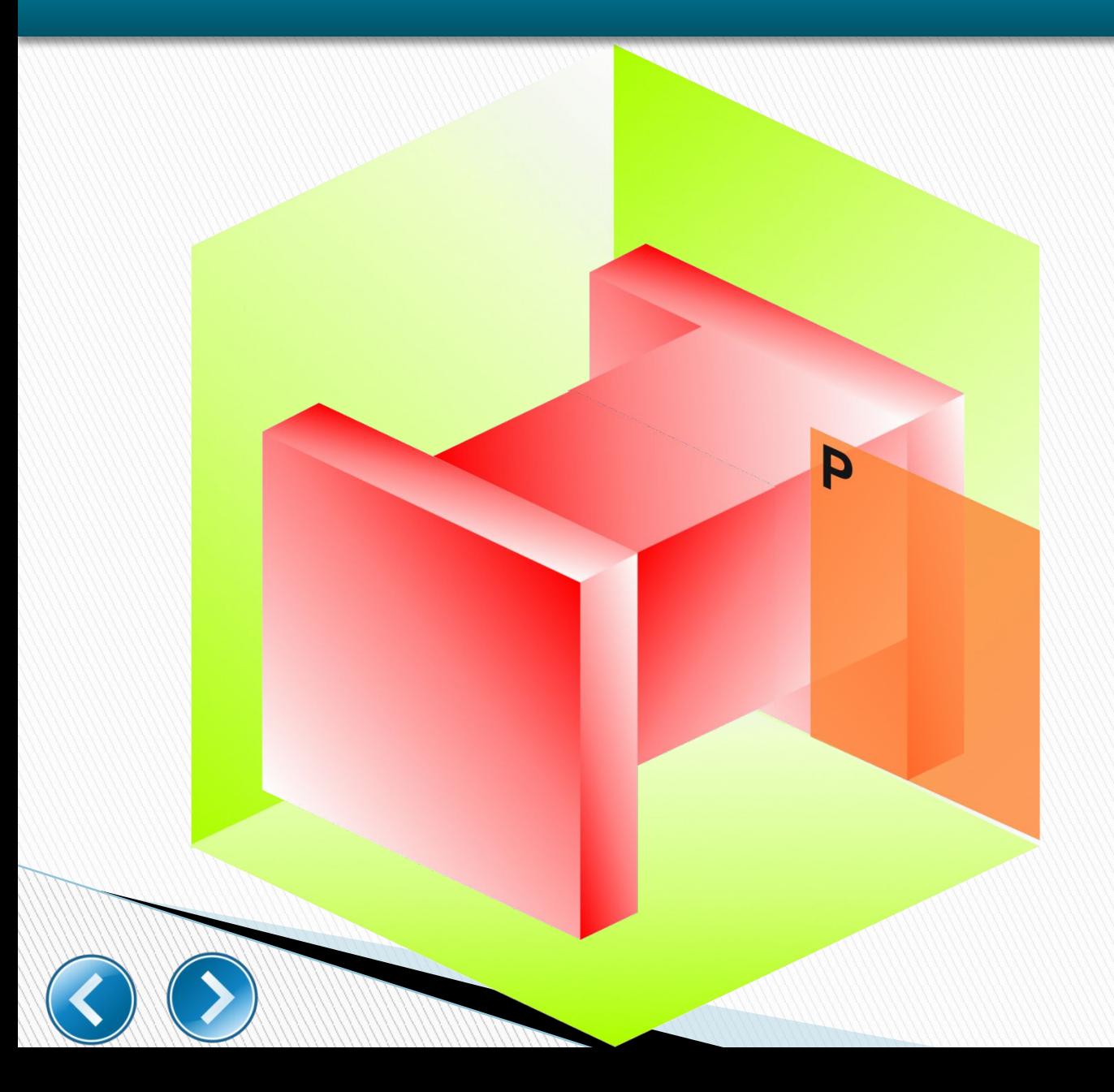

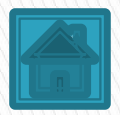

#### **Разница между разрезом и сечением**

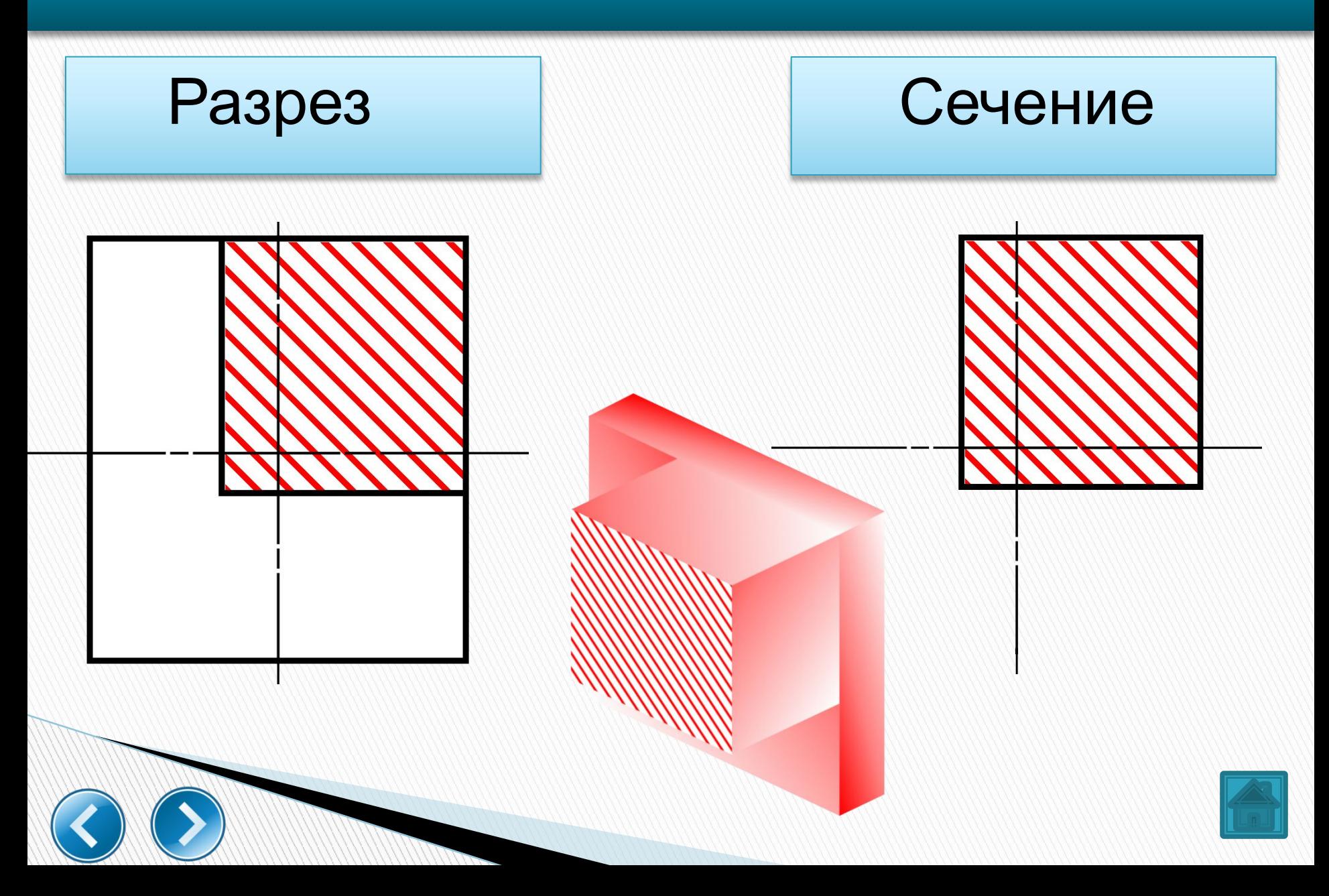

# **На сечениях показывается только то, что расположено в секущей плоскости.**

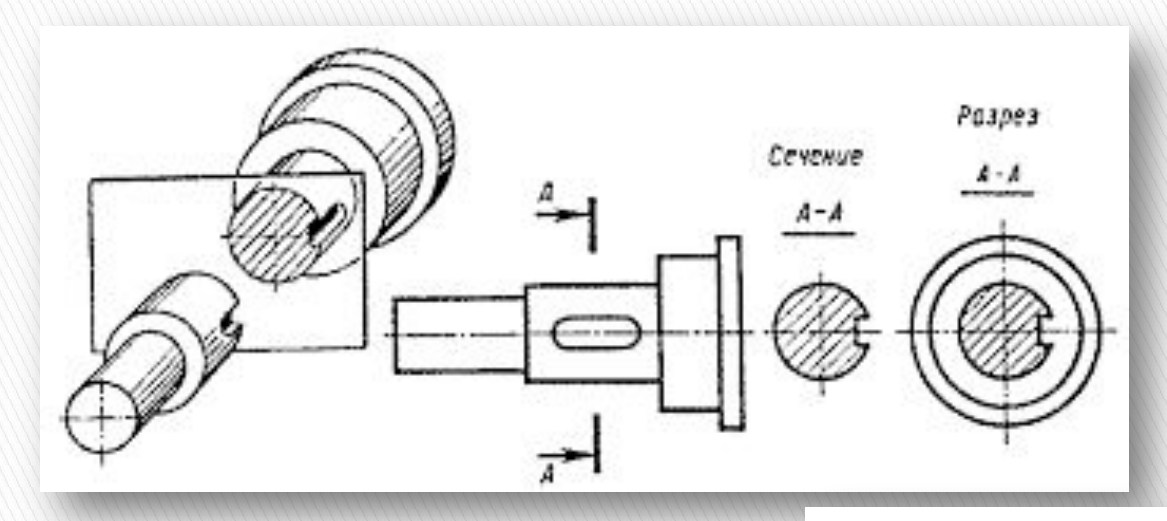

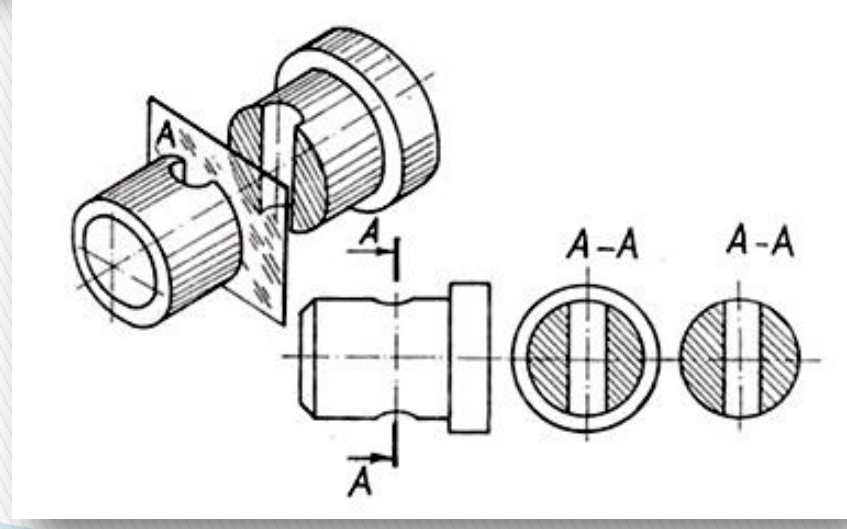

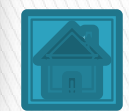

# **Вынесенные сечения**

#### **располагаются на свободном месте чертежа. Контур фигуры сечения выполняется толстой линией (линией видимого контура).**

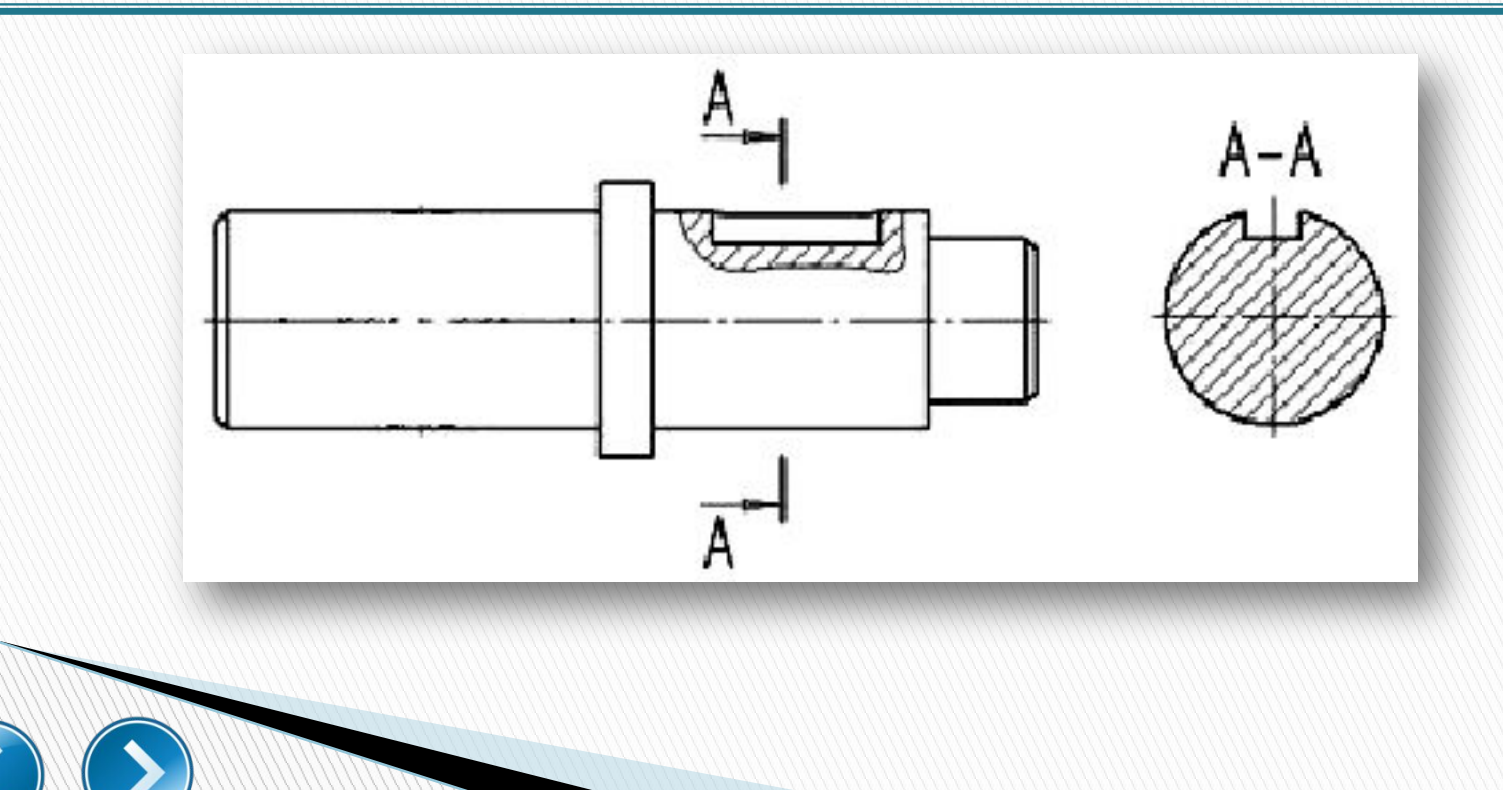

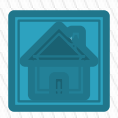

# **Наложенные сечения**

#### **располагаются непосредственно на видах. Контур фигуры сечения вычерчивается тонкой линией.**

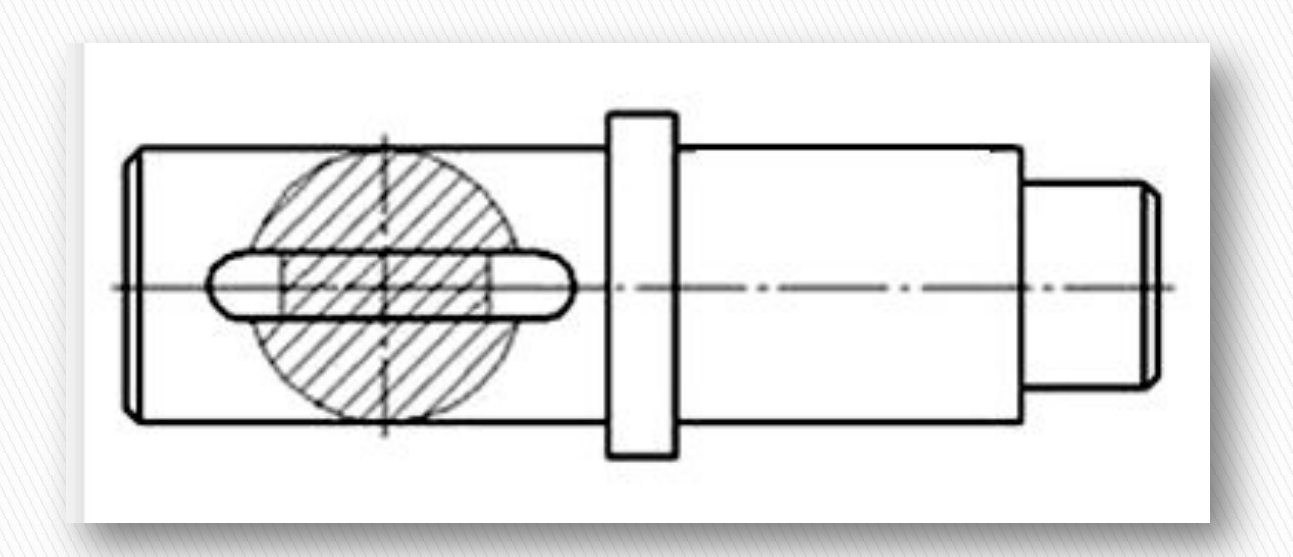

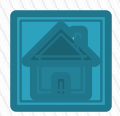

**1) Сечения на чертежах обозначаются также, как разрезы - двумя толстыми штрихами длиной 8-12 мм, стрелками, указывающими направление взгляда, и буквами русского алфавита.**

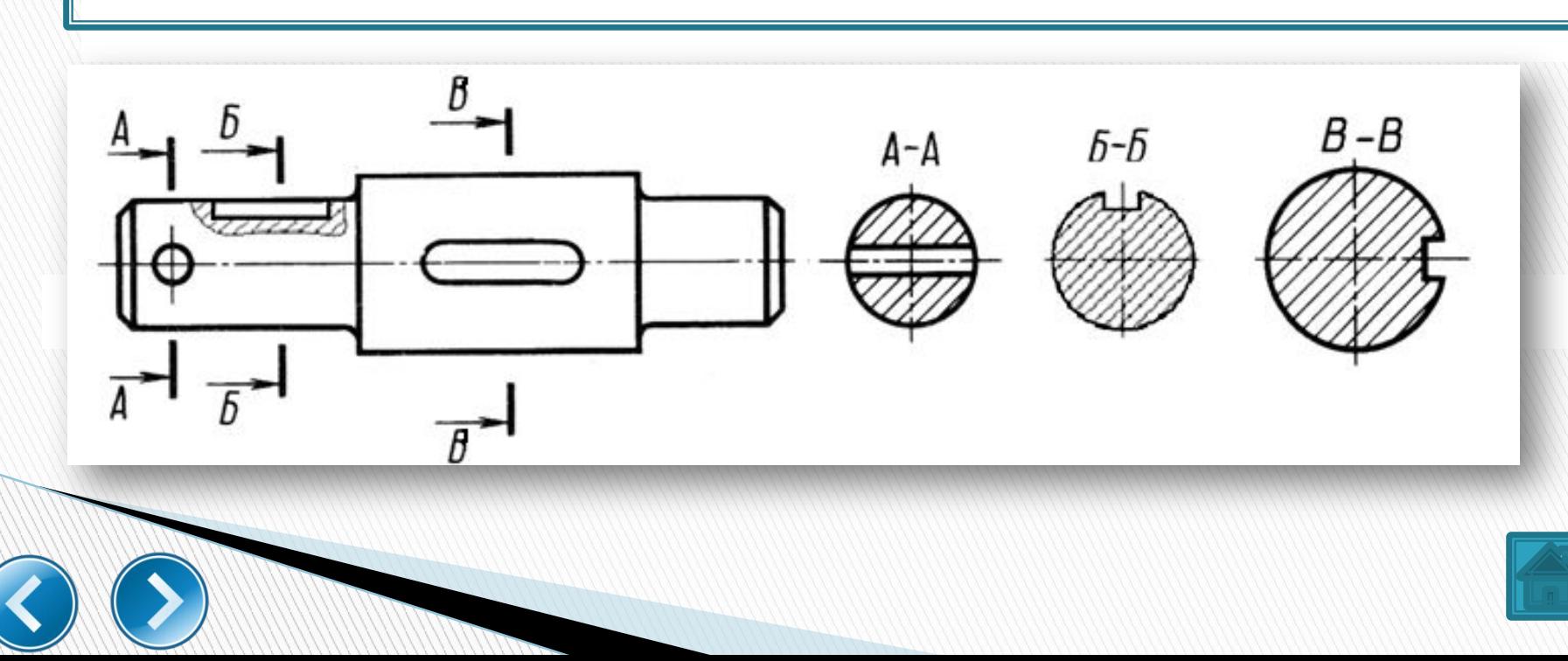

**Стрелки наносят на расстоянии 2-3 мм от внешнего конца штриха.** 

**Над самими сечениями выполняется надпись по типу:** *А – А, Б – Б, В – В* **и т д.**

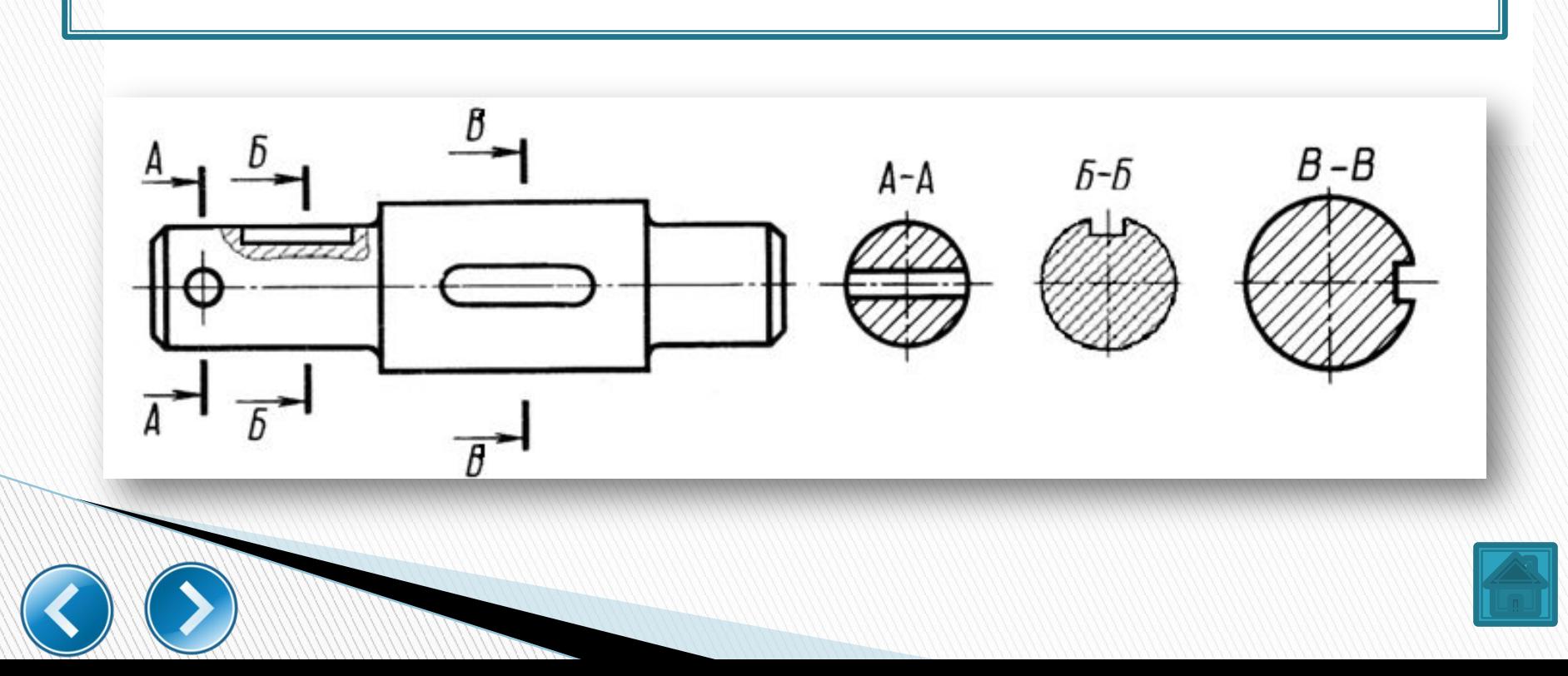

Ī

**2) Если секущая плоскость проходит через отверстие вала, контур отверстия в сечении показывается полностью, т. е. сечение оформляется как разрез.**

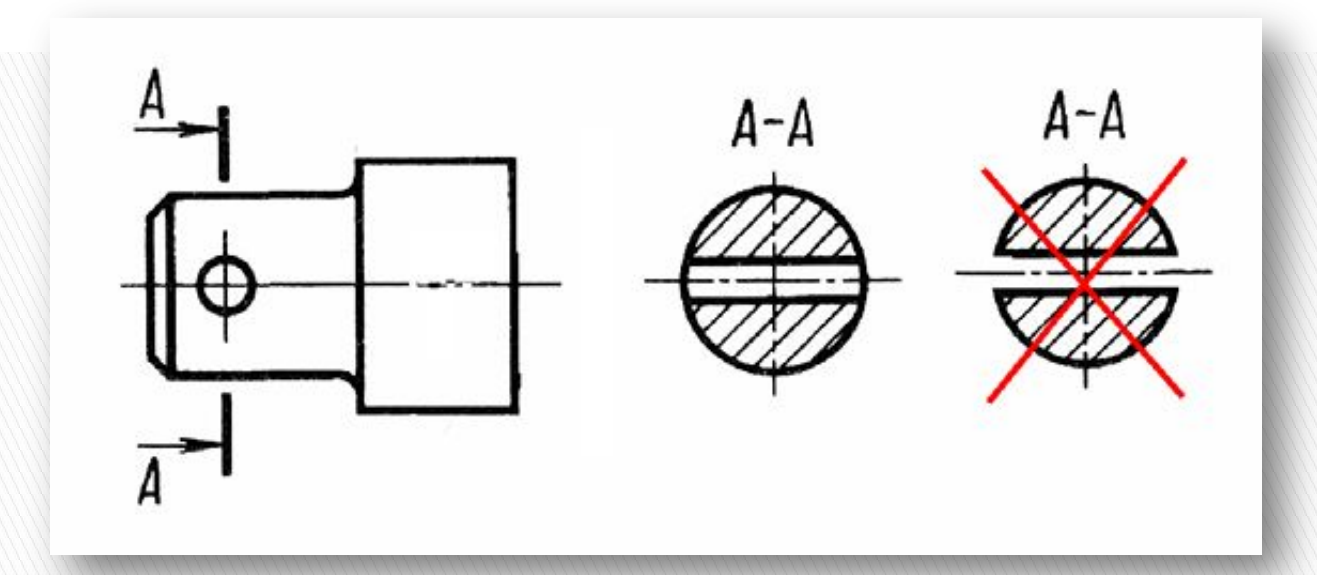

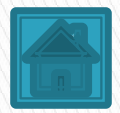

**3) Если сечение получается состоящим из отдельных частей***,* **то сечение должно быть заменено разрезом.**

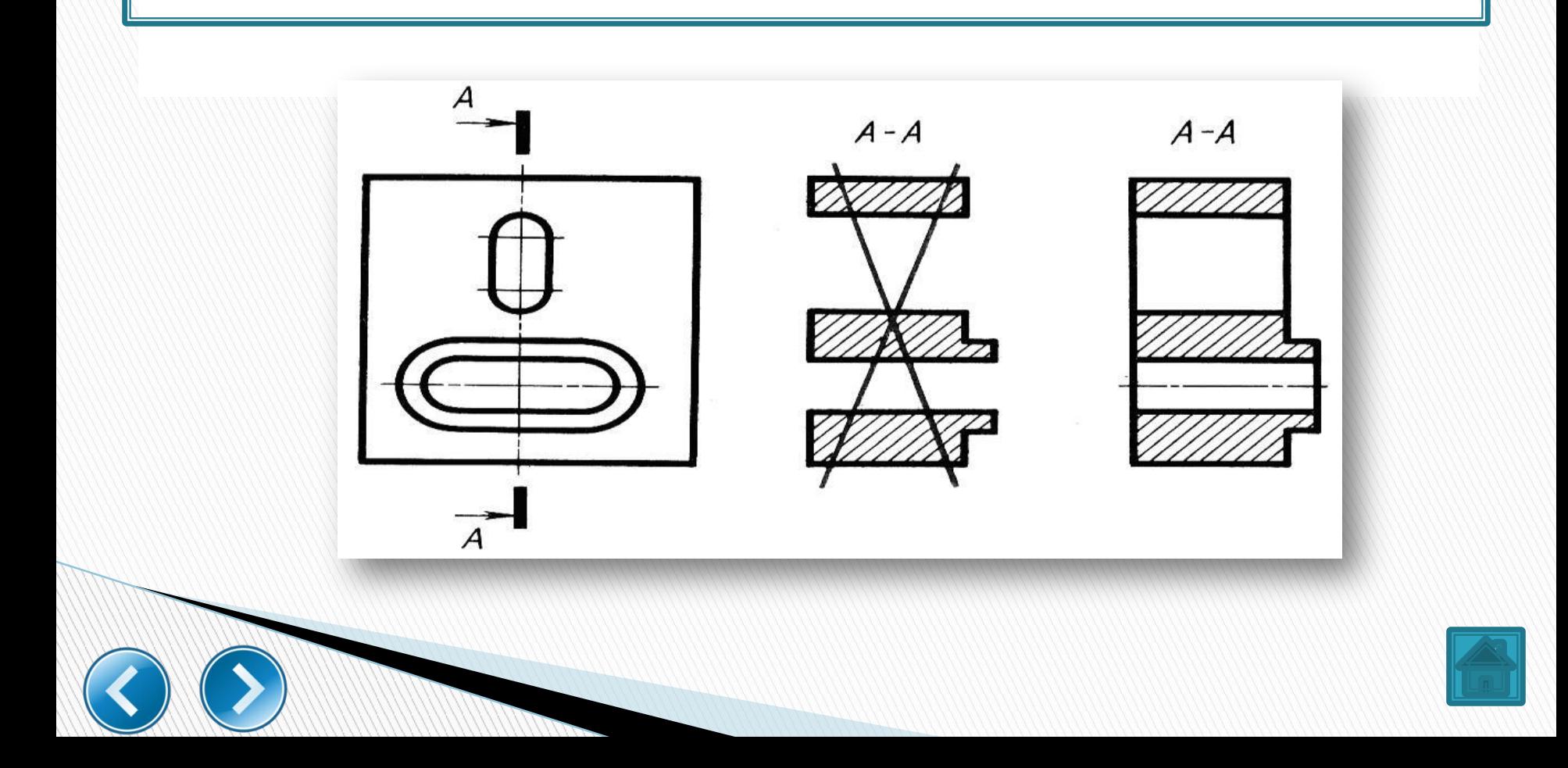

 $\overline{a}$ 

 $\overline{a}$ 

#### **4) Сечение при необходимости можно поворачивать, добавляя к надписи над ним знак – кружок со стрелкой.**

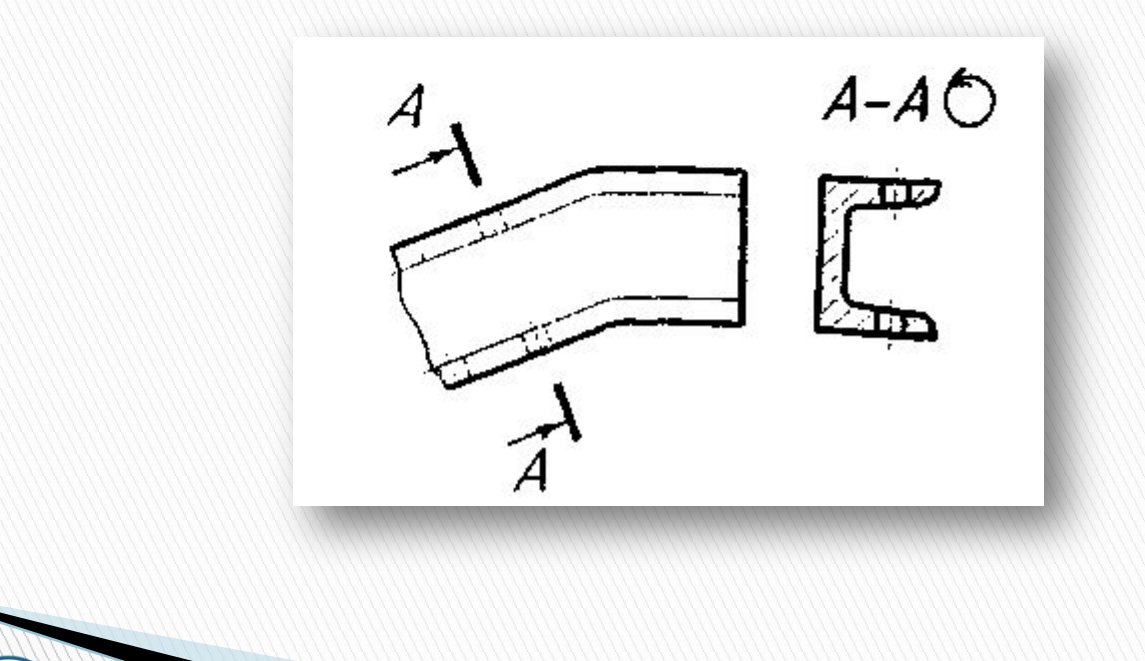

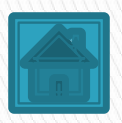

#### **5) Если сечение представляет собой симметричную фигуру и расположено на продолжении линии сечения (штрихпунктирной), то стрелок и букв не наносят.**

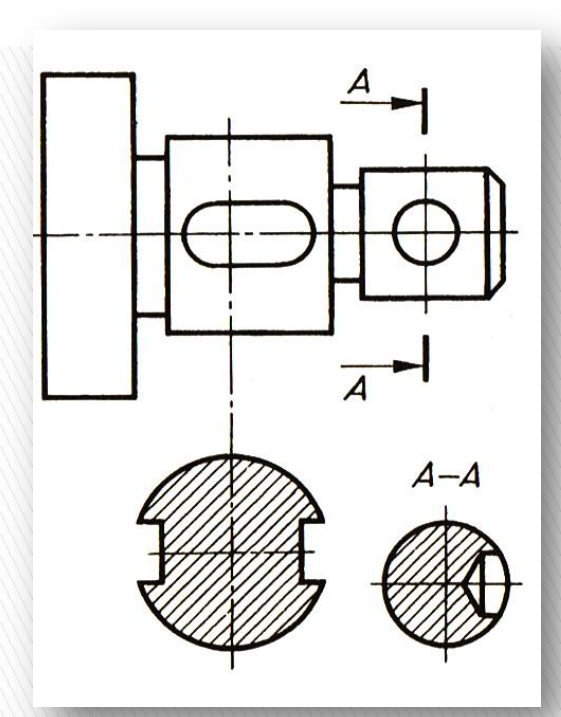

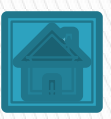

**6) Для несимметричных сечений, расположенных в разрыве или наложенных, положение секущей плоскости указывается линией сечения со стрелками, но буквами не обозначается.**

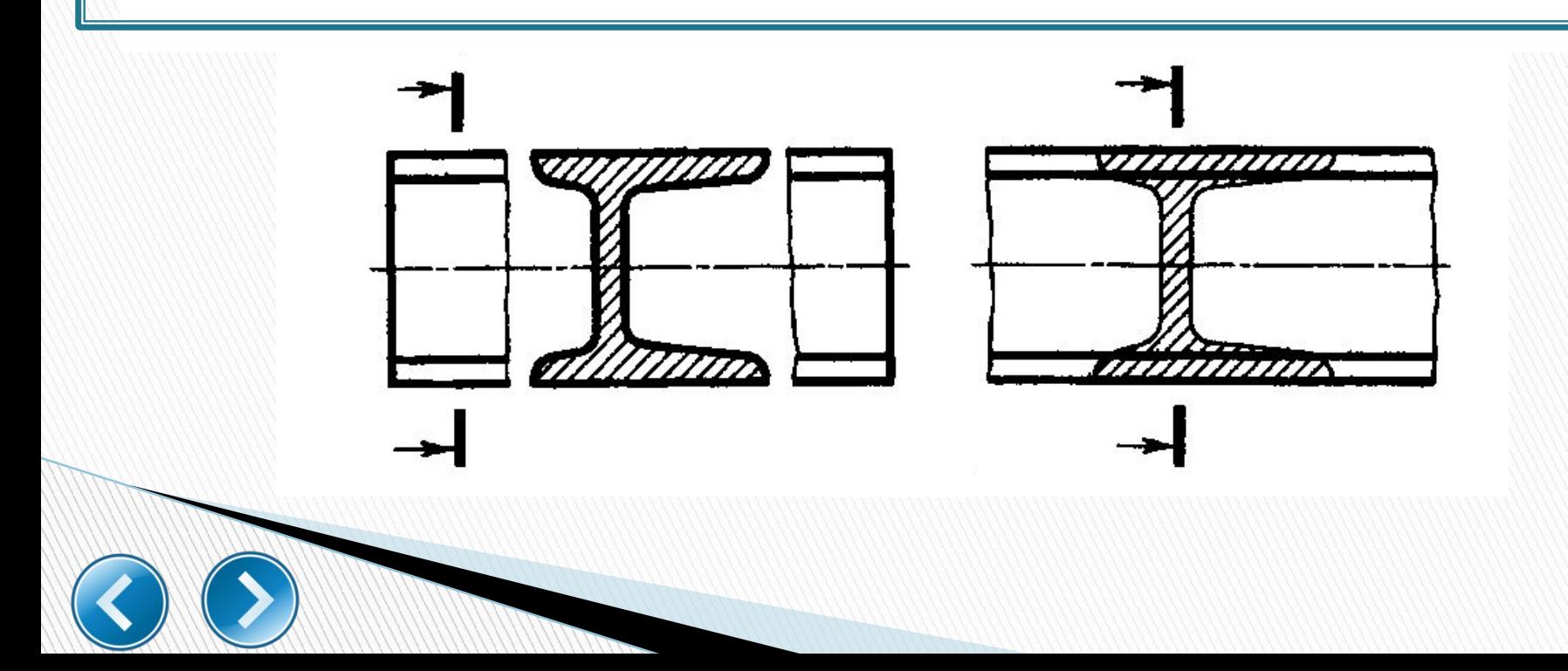

Ī

**7) При симметричной фигуре наложенного сечения положение секущей плоскости не указывается.** 

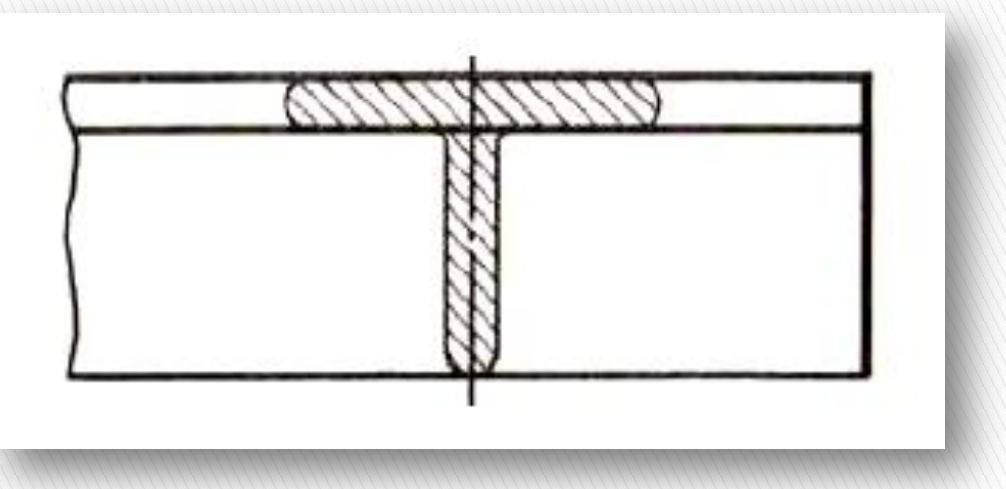

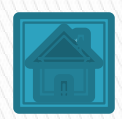

**8) При выполнении нескольких одинаковых сечений одной и той же детали изображается только одно сечение, а линии сечения обозначаются одной и той же буквой.**

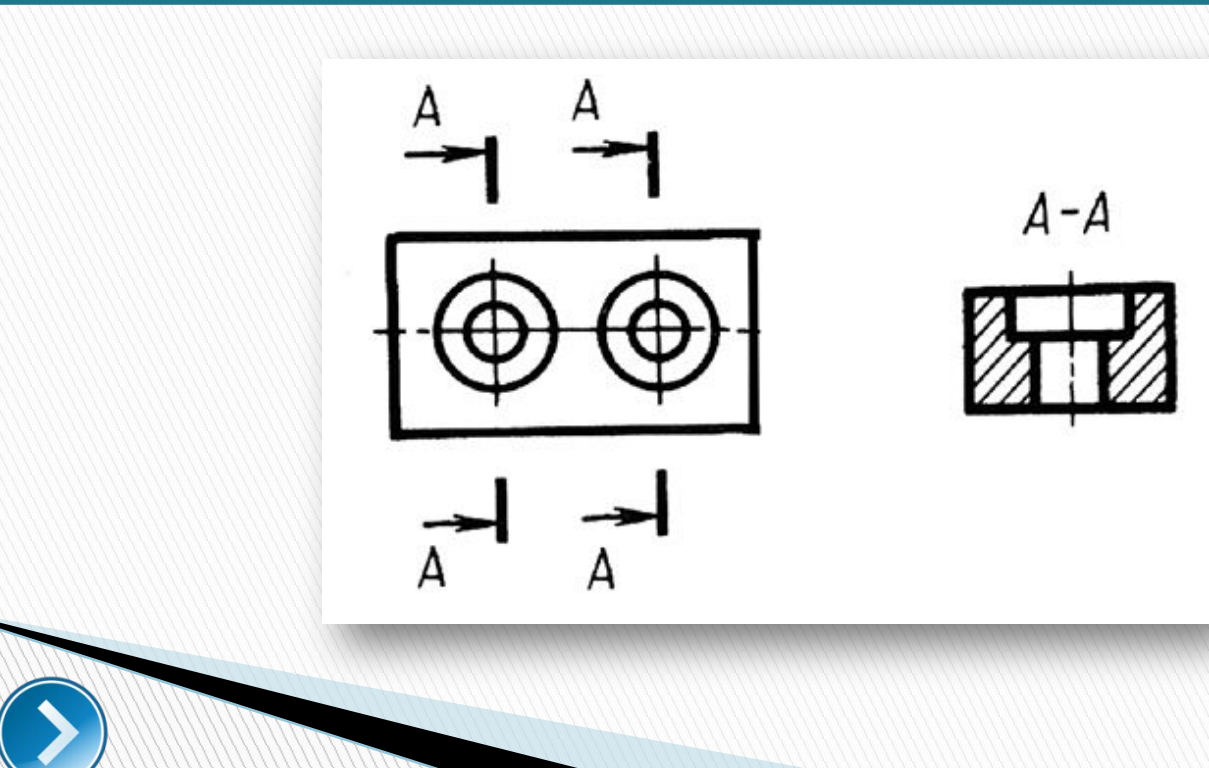

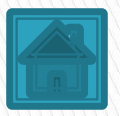

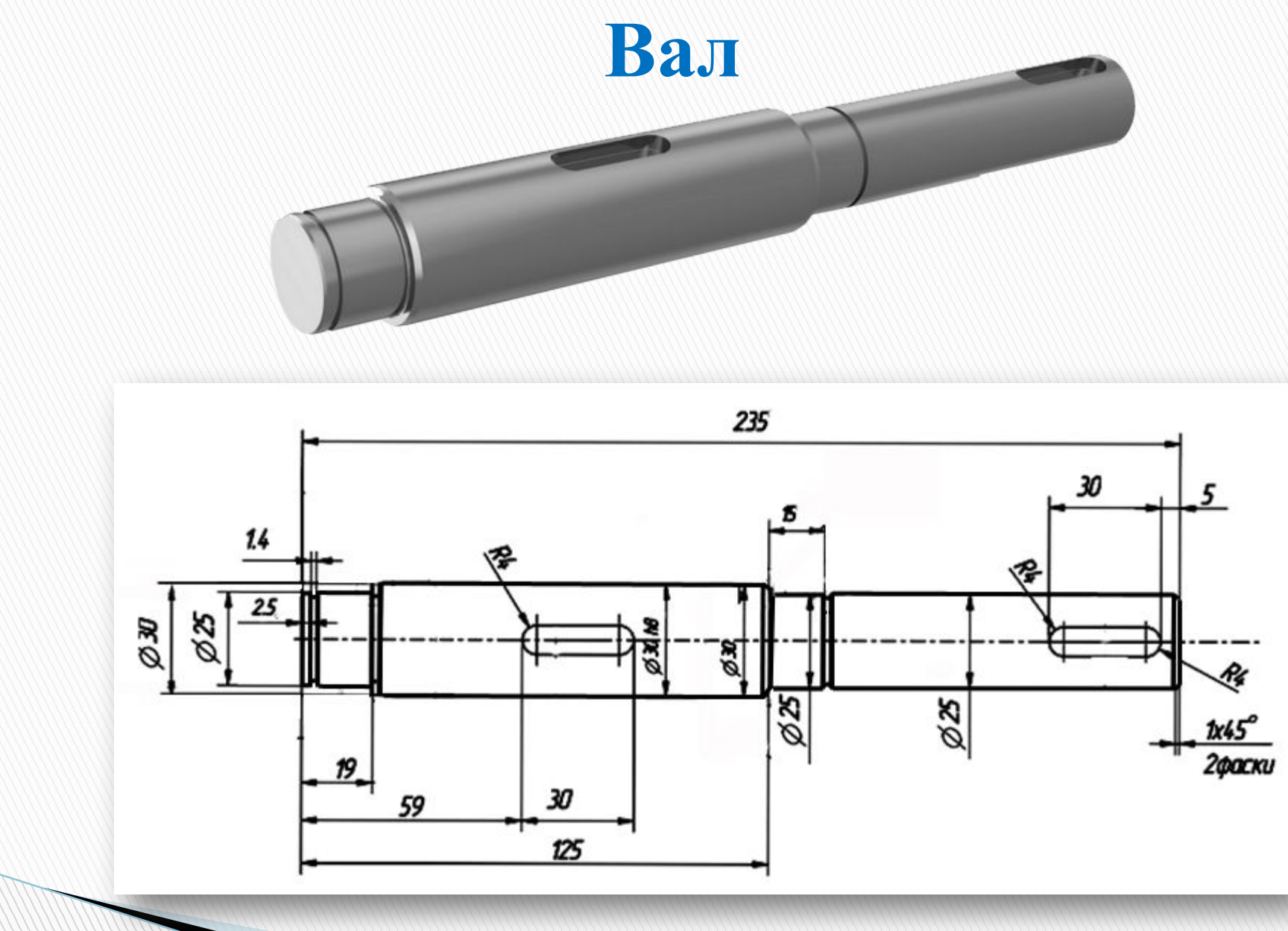

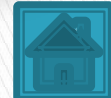

# Шпоночное соединение

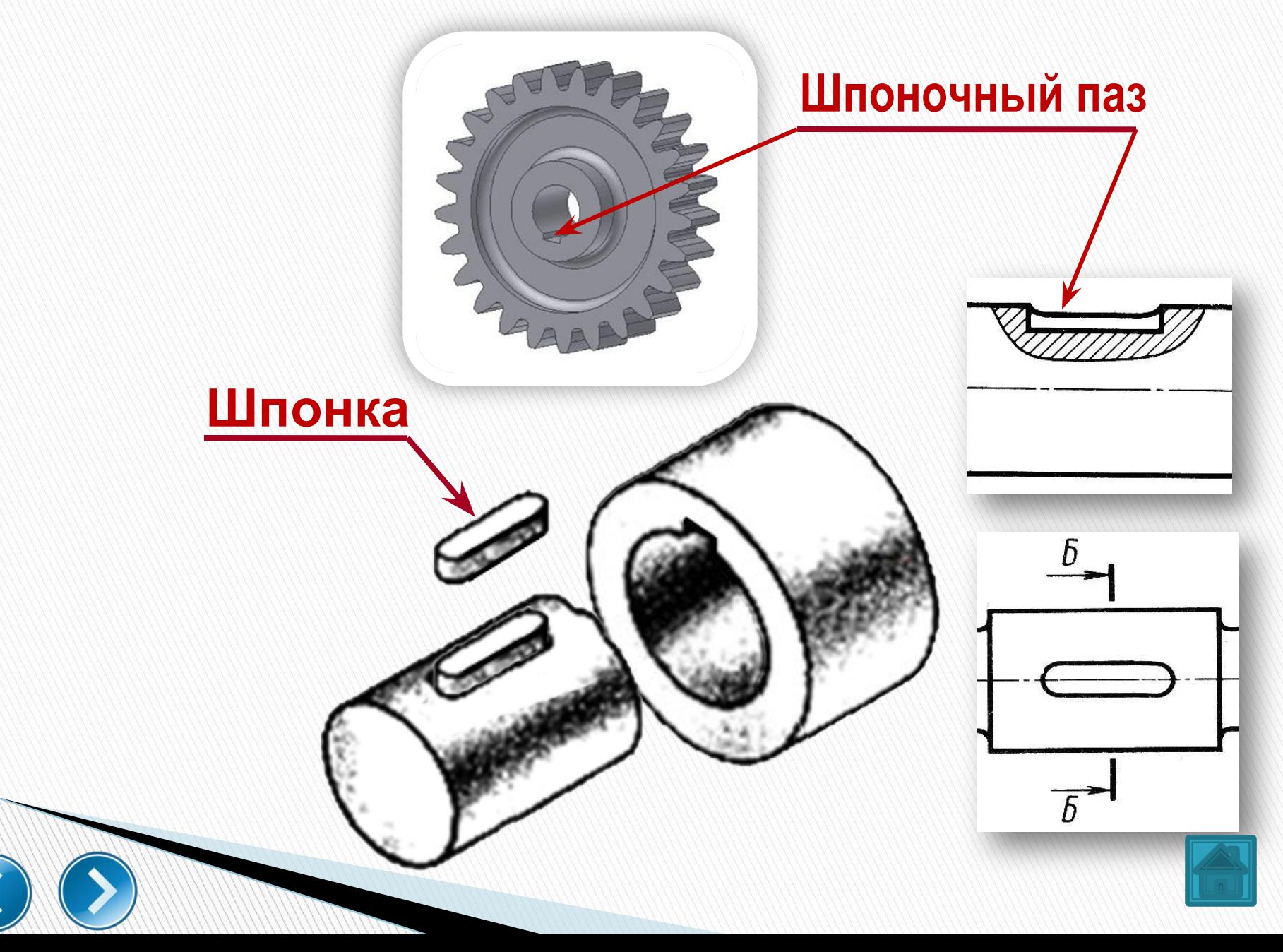

# Сечения по шпоночным пазам

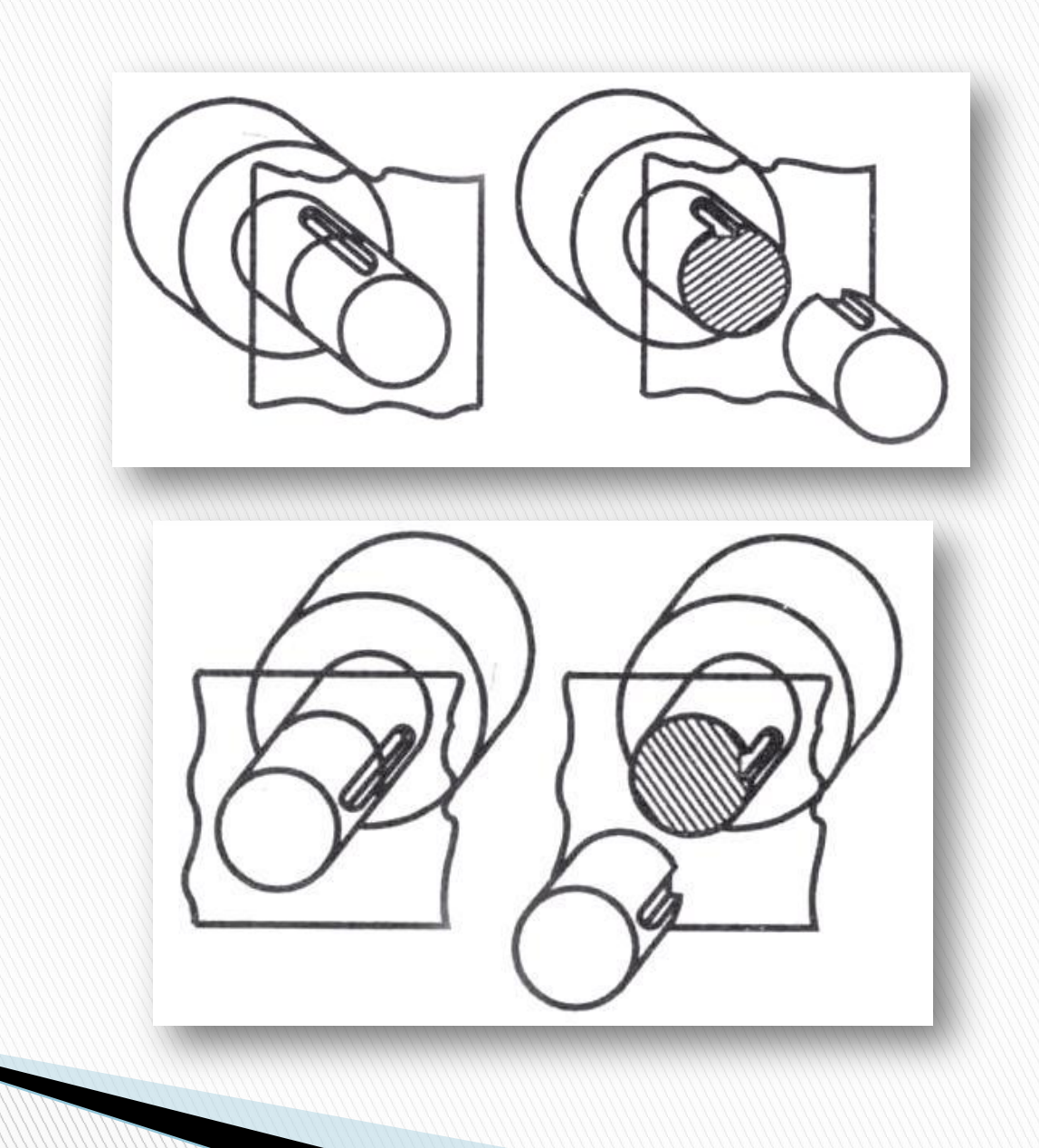

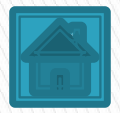

#### **Пример выполнения сечений вала**

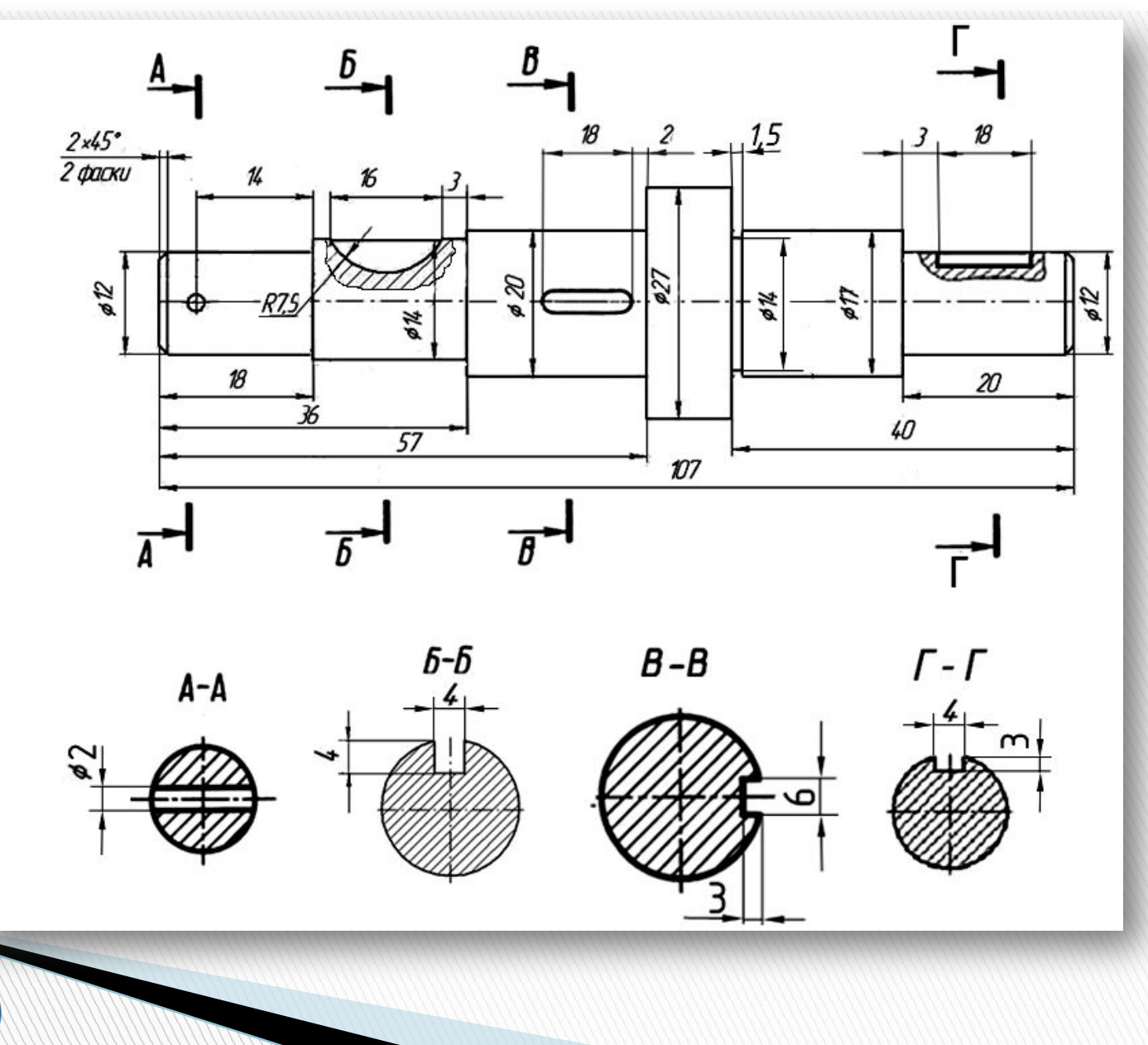

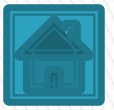

## **Примеры выполнения сечений вала**

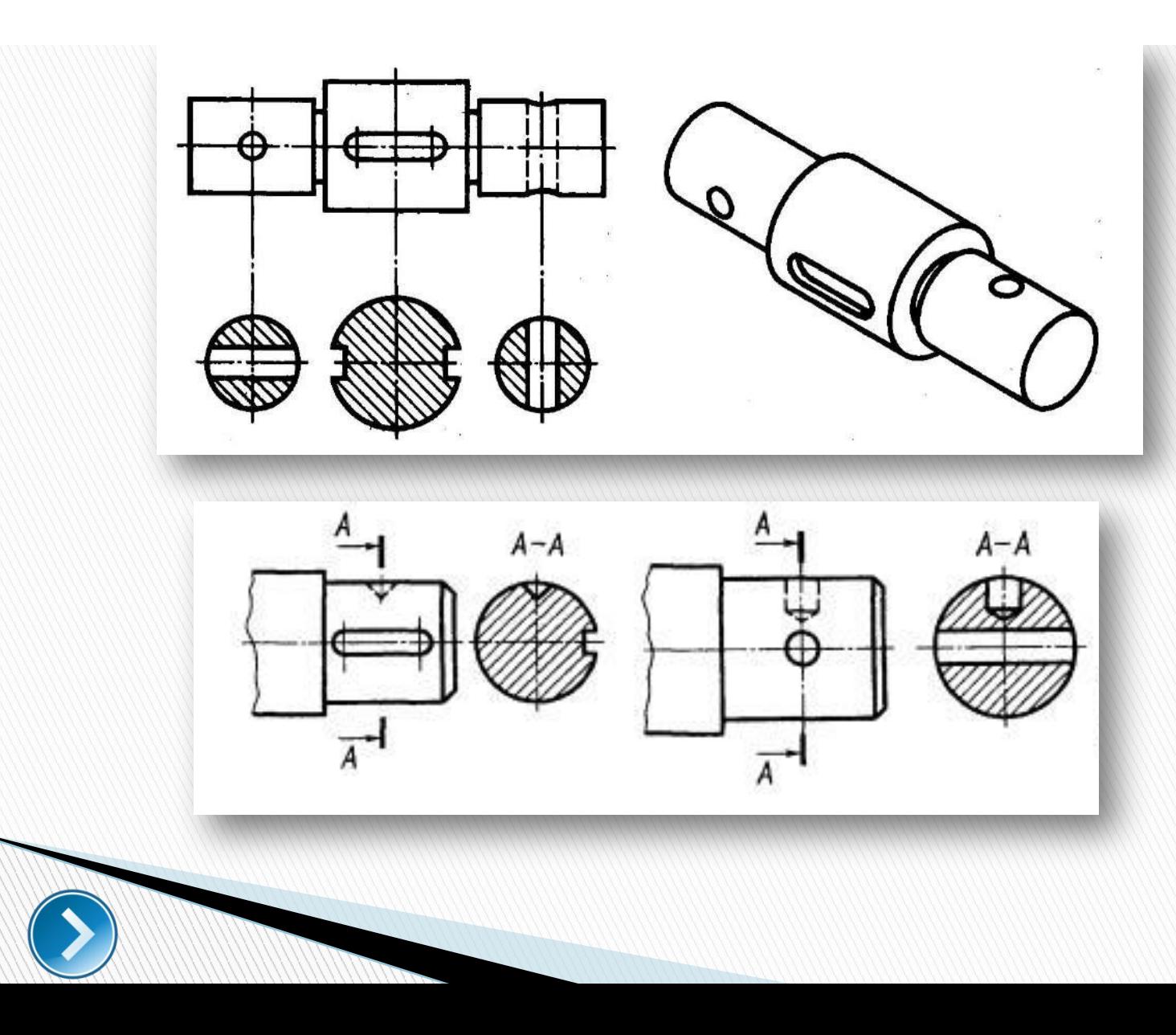

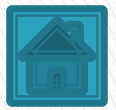

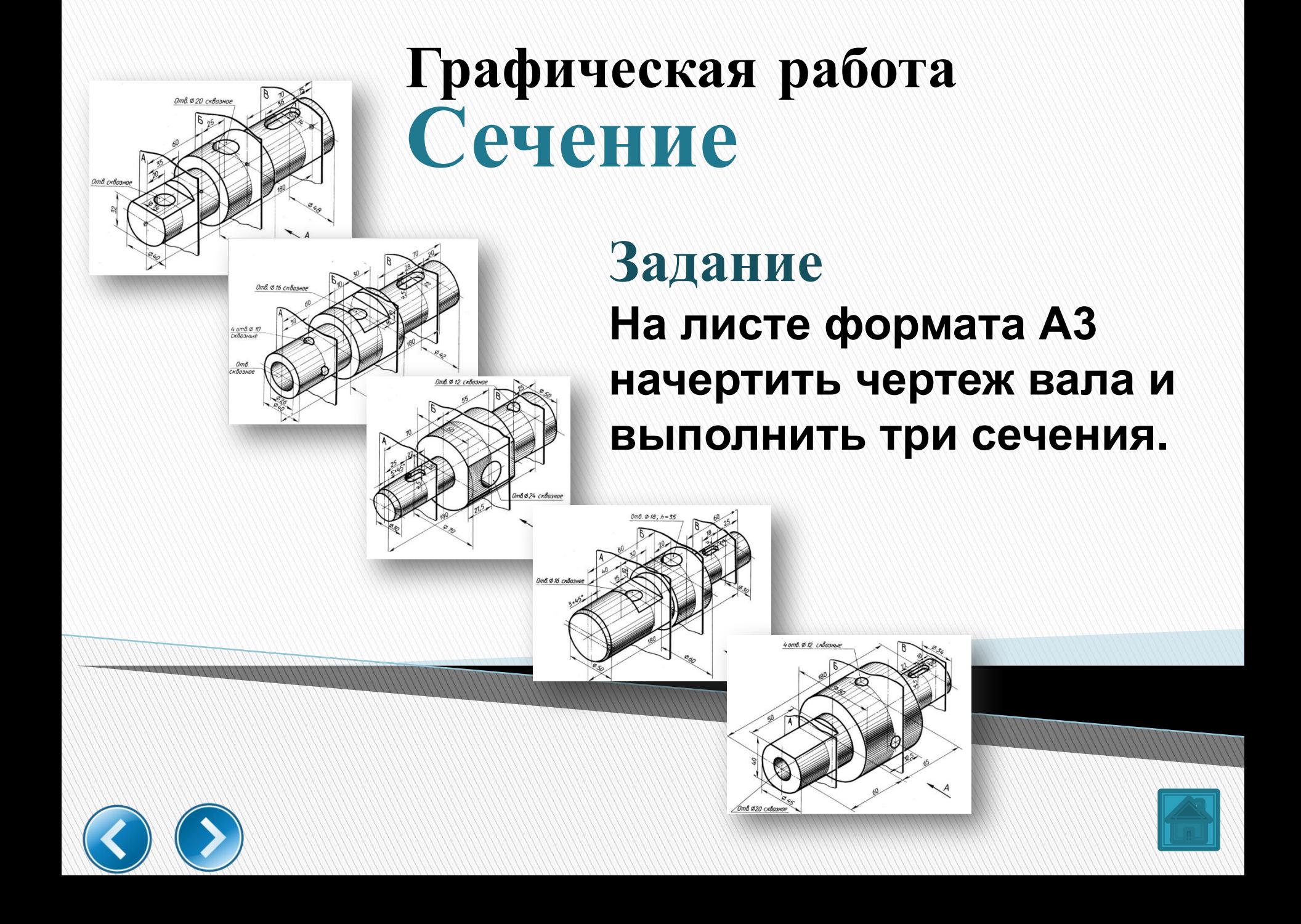

# **Шпоночное соединение**

 **предназначено для соединения вала с надетой на него деталью с целью передачи крутящего момента.** 

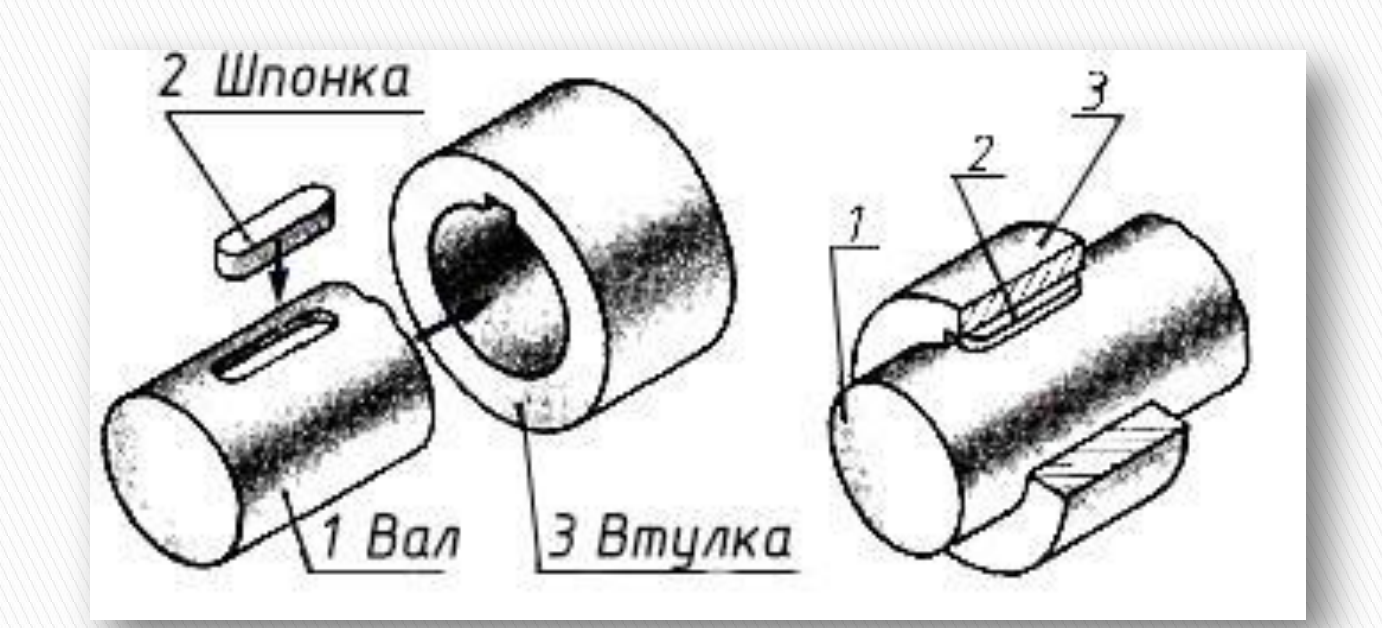

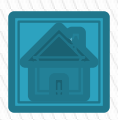

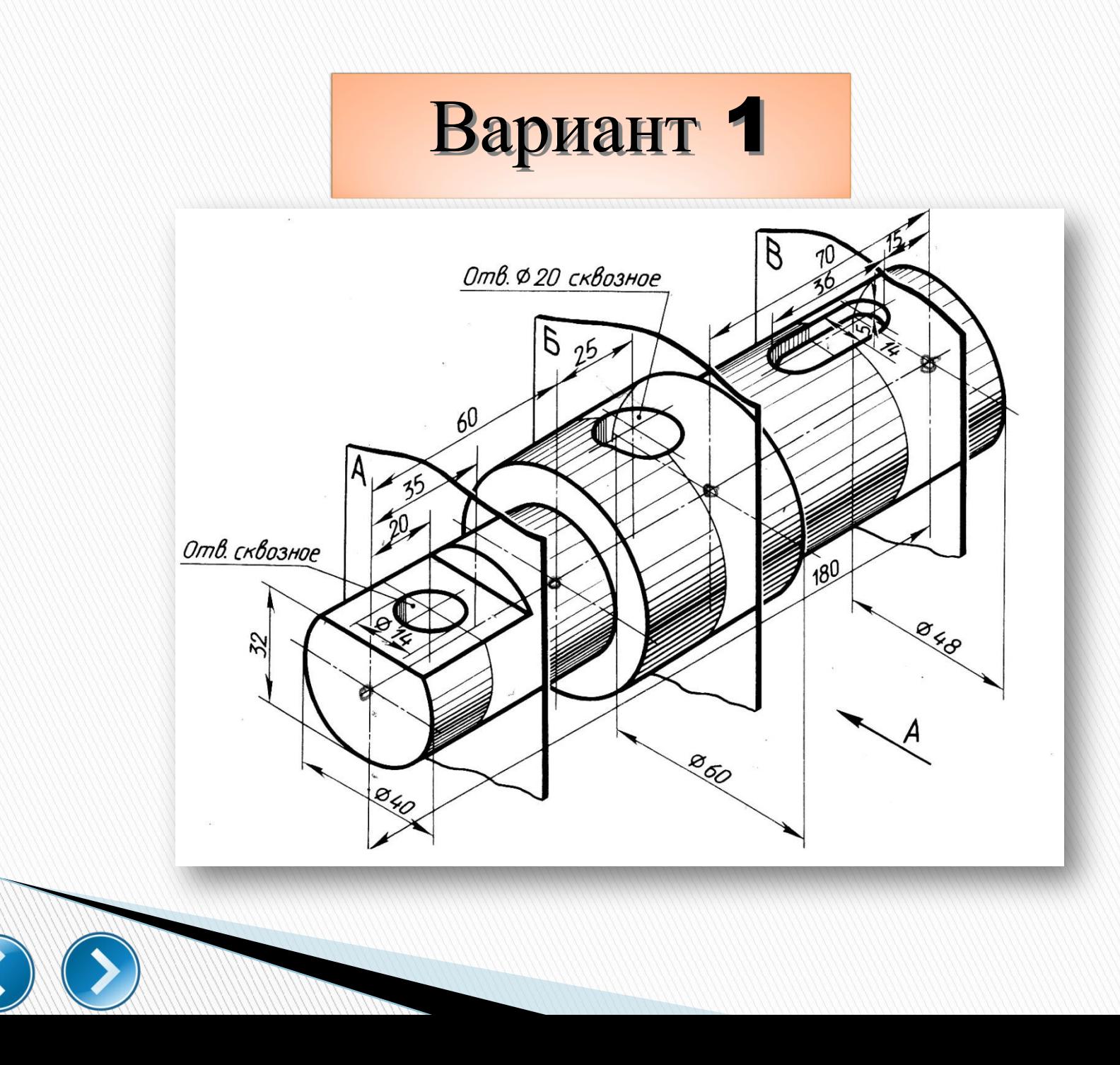

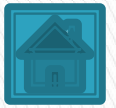

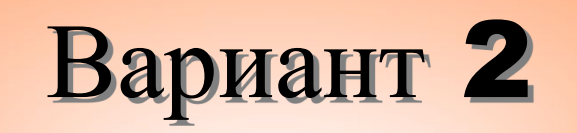

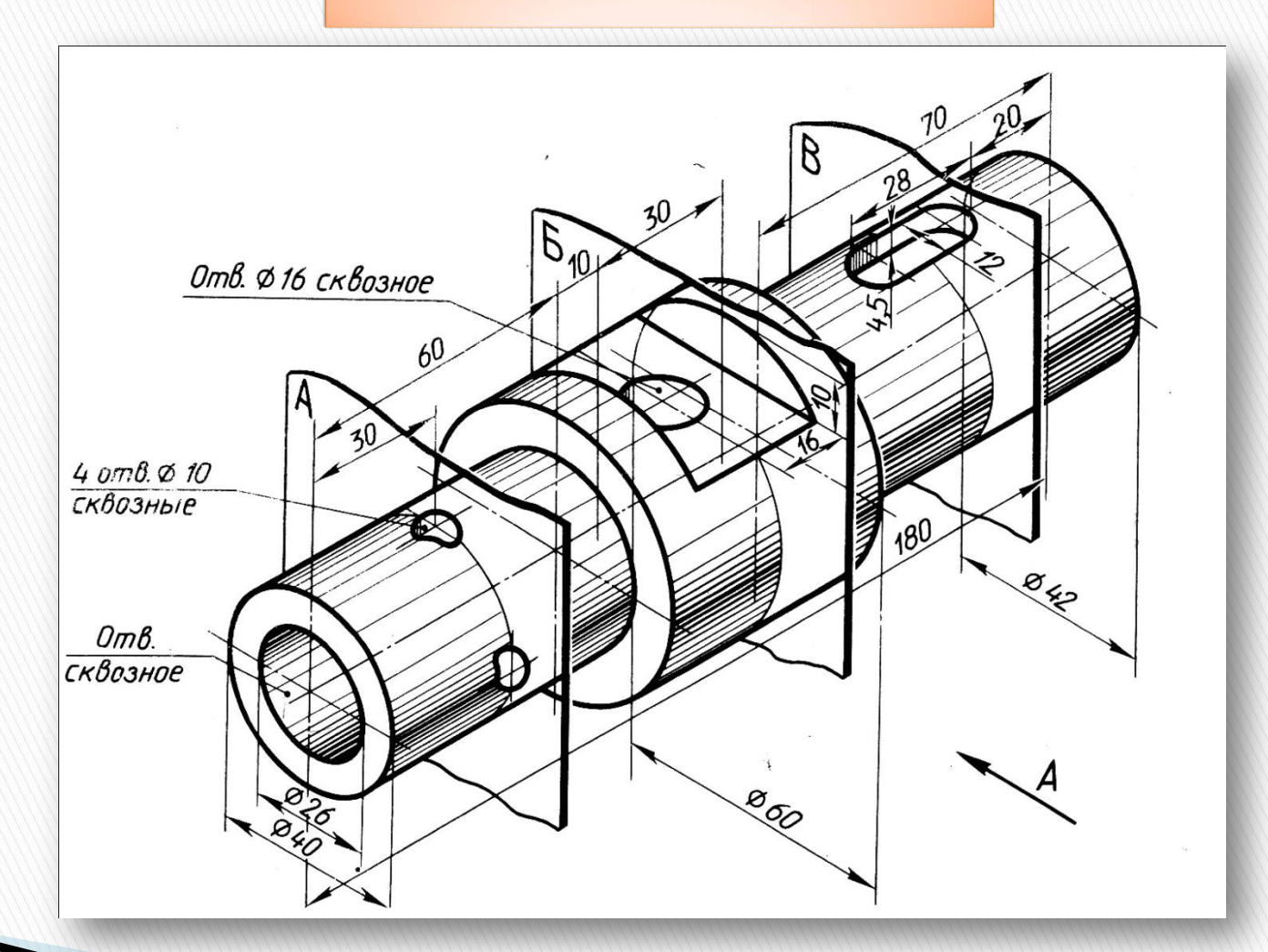

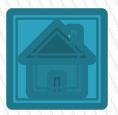

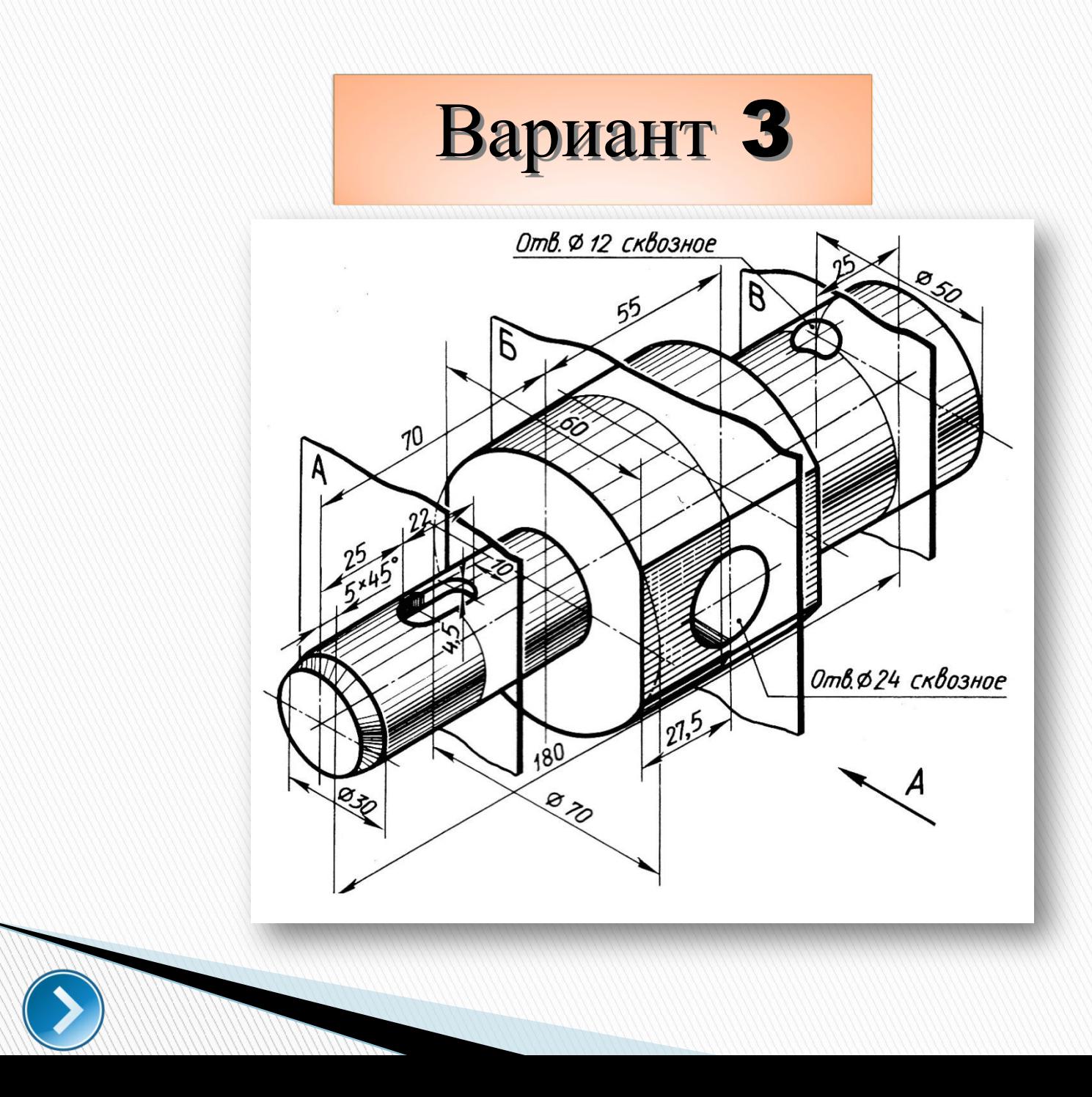

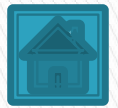

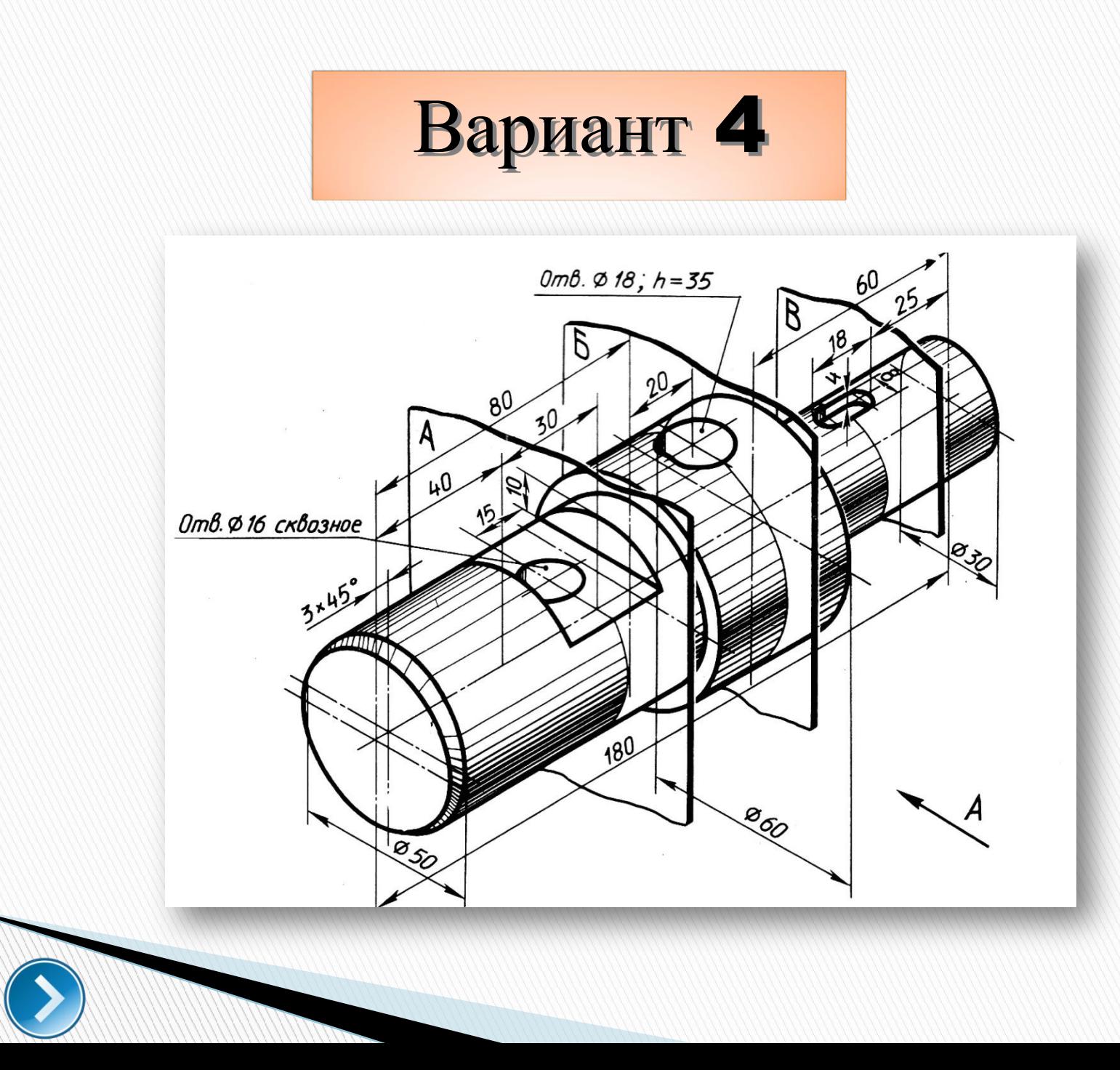

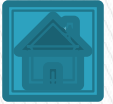

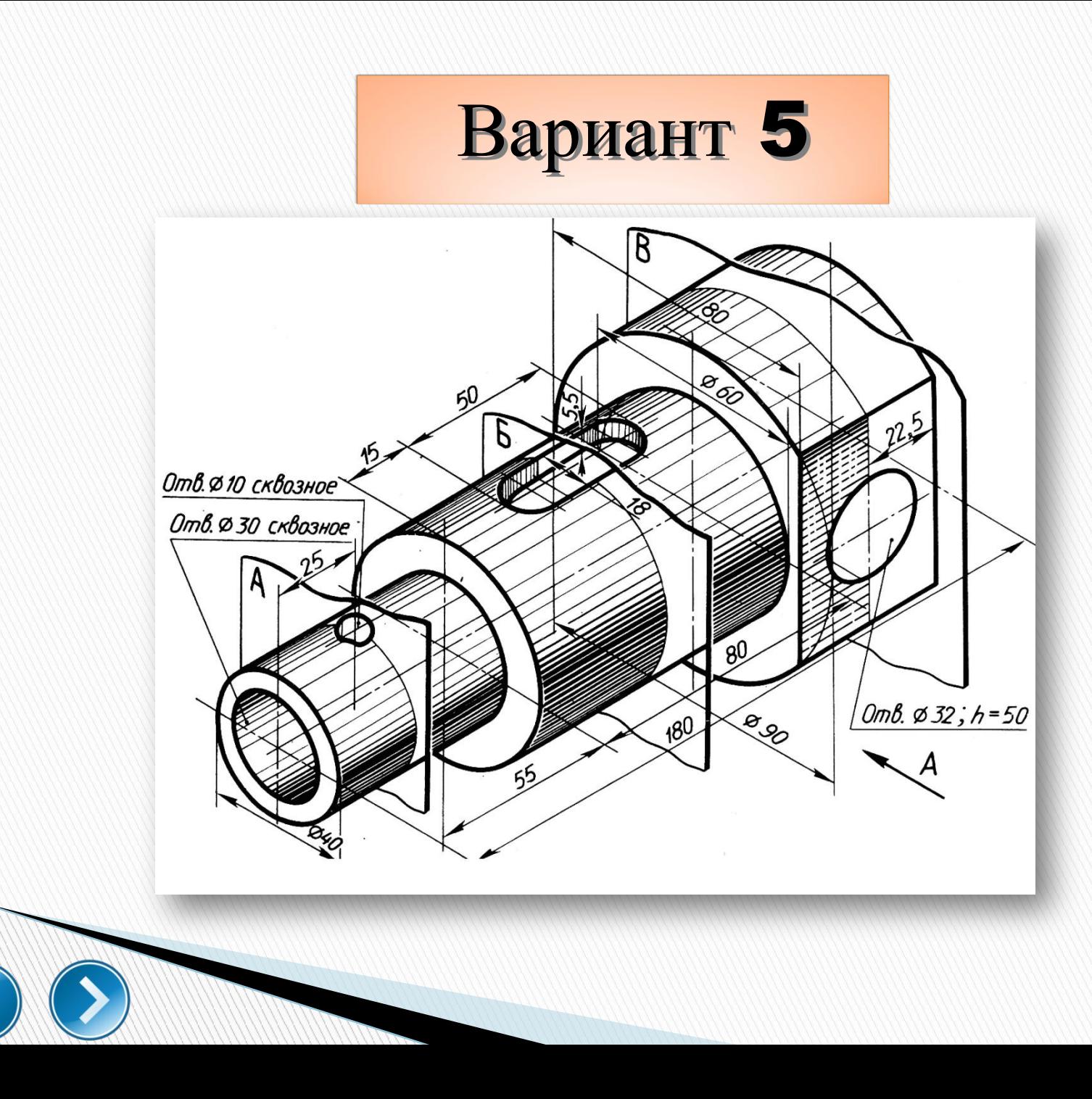

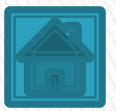

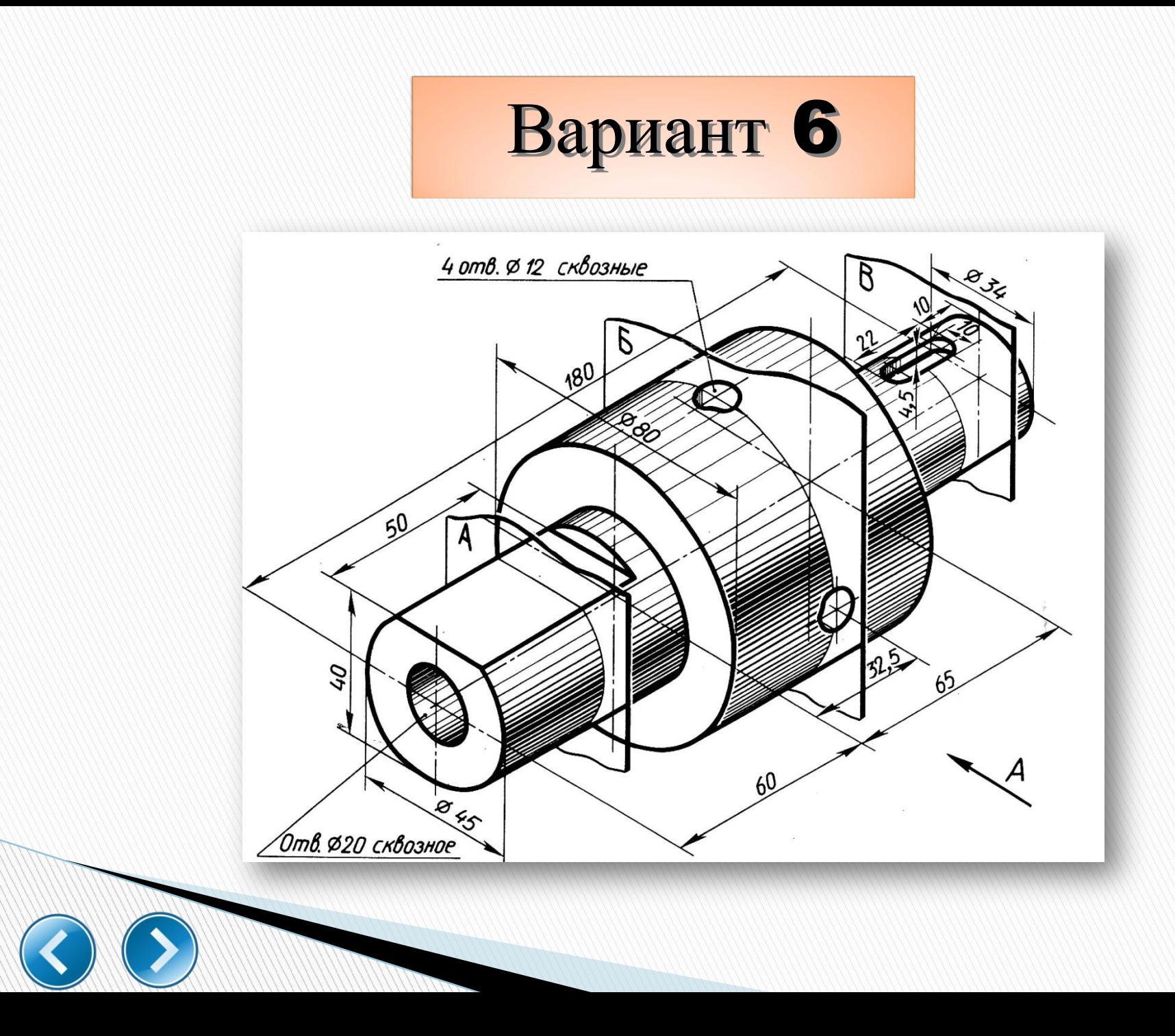

![](_page_30_Picture_0.jpeg)

![](_page_31_Picture_0.jpeg)

![](_page_31_Figure_1.jpeg)

![](_page_31_Picture_2.jpeg)

![](_page_32_Figure_0.jpeg)

![](_page_33_Figure_0.jpeg)

![](_page_33_Picture_1.jpeg)

![](_page_34_Picture_0.jpeg)

![](_page_34_Picture_1.jpeg)

![](_page_35_Picture_0.jpeg)

![](_page_35_Picture_1.jpeg)

![](_page_36_Picture_0.jpeg)

![](_page_37_Figure_0.jpeg)

![](_page_37_Picture_1.jpeg)

![](_page_38_Picture_0.jpeg)

![](_page_39_Figure_0.jpeg)

![](_page_39_Picture_1.jpeg)

![](_page_40_Picture_0.jpeg)

![](_page_41_Picture_0.jpeg)

![](_page_41_Picture_1.jpeg)

# **Ссылки на использованные графические файлы**

- http://berezaklim.ru/u4eb\_rabota/metodika/texno/texno7/i mages/58-1.JPG
- http://cherch.ru/images/stories/pic2/image049.jpg
- https://st.fl.ru/users/Kirill-kir/upload/f\_4e12ce104b71c.jpg
- http://alldrawings.ru/images/cherchenie/sechenia4.png
- http://seniga.ru/images/compas/image407.jpg
- http://lib2.znate.ru/pars\_docs/refs/303/302598/302598\_ht ml\_51ac2d2.png
- http://alldrawings.ru/images/cherchenie/sechenia1.png
- http://toemat.ru/sopra/ris/image049.jpg
- http://pandia.ru/text/78/516/images/image129\_0.jpg
- https://encrypted-tbn3.gstatic.com/images?q=tbn:ANd9GcSZ bNxw5UI13EW\_nlq\_yNP6CpgeNz\_uyZibbCJ8p74ZCM05HPUViA

![](_page_42_Picture_11.jpeg)

![](_page_43_Picture_0.jpeg)

![](_page_43_Picture_1.jpeg)